# Package 'cards'

July 20, 2024

<span id="page-0-0"></span>Title Analysis Results Data

Version 0.2.0

Description Construct CDISC (Clinical Data Interchange Standards Consortium) compliant Analysis Results Data objects. These objects are used and re-used to construct summary tables, visualizations, and written reports. The package also exports utilities for working with these objects and creating new Analysis Results Data objects.

License Apache License 2.0

URL <https://github.com/insightsengineering/cards>,

<https://insightsengineering.github.io/cards/>

BugReports <https://github.com/insightsengineering/cards/issues>

#### Depends  $R$  ( $>= 4.1$ )

**Imports** cli ( $> = 3.6.1$ ), dplyr ( $> = 1.1.2$ ), glue ( $> = 1.6.2$ ), rlang ( $> =$ 1.1.1), tidyr (>= 1.3.0), tidyselect (>= 1.2.0)

**Suggests** spelling ( $>= 2.2.0$ ), test that ( $>= 3.2.0$ ), with  $(>= 3.0.0)$ 

Config/Needs/website rmarkdown, jsonlite, yaml, gtsummary, tfrmt, insightsengineering/nesttemplate

Config/testthat/edition 3

Config/testthat/parallel true

Encoding UTF-8

Language en-US

LazyData true

RoxygenNote 7.3.2

NeedsCompilation no

Author Daniel D. Sjoberg [aut, cre] (<<https://orcid.org/0000-0003-0862-2018>>), Becca Krouse [aut], Emily de la Rua [aut], F. Hoffmann-La Roche AG [cph, fnd], GlaxoSmithKline Research & Development Limited [cph]

Maintainer Daniel D. Sjoberg <danield.sjoberg@gmail.com>

Repository CRAN

Date/Publication 2024-07-20 14:30:01 UTC

## **Contents**

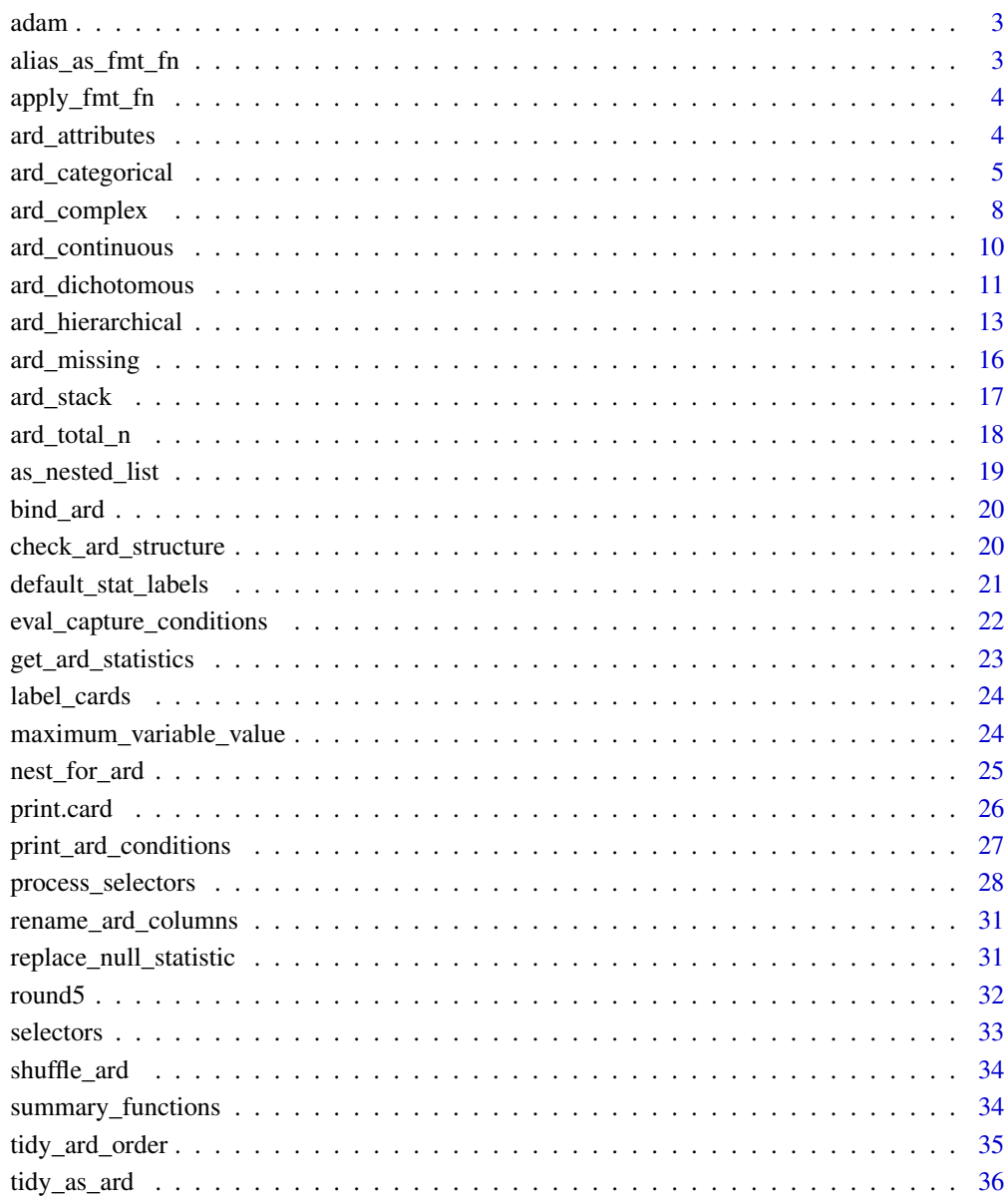

**Index** 

<span id="page-2-0"></span>

#### Description

Data frame imported from the [CDISC SDTM/ADaM Pilot Project](https://github.com/cdisc-org/sdtm-adam-pilot-project)

#### Usage

ADSL ADAE

ADTTE

## Format

An object of class tbl\_df (inherits from tbl, data.frame) with 254 rows and 48 columns. An object of class tbl\_df (inherits from tbl, data.frame) with 1191 rows and 55 columns. An object of class tbl\_df (inherits from tbl, data.frame) with 254 rows and 26 columns.

<span id="page-2-1"></span>alias\_as\_fmt\_fn *Convert Alias to Function*

#### Description

Accepted aliases are non-negative integers and strings.

The integers are converted to functions that round the statistics to the number of decimal places to match the integer.

The formatting strings come in the form "xx", "xx.x", "xx.x", etc. The number of xs that appear after the decimal place indicate the number of decimal places the statistics will be rounded to. The number of xs that appear before the decimal place indicate the leading spaces that are added to the result. If the string ends in "%", results are scaled by 100 before rounding.

#### Usage

alias\_as\_fmt\_fn(x, variable, stat\_name)

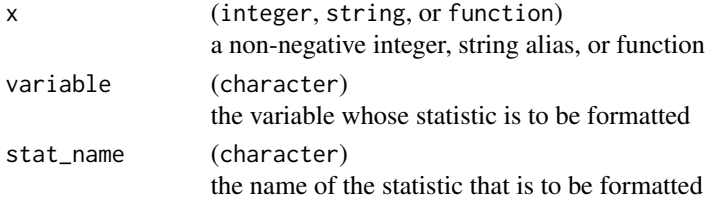

<span id="page-3-0"></span>a function

#### Examples

```
alias_as_fmt_fn(1)
alias_as_fmt_fn("xx.x")
```
apply\_fmt\_fn *Apply Formatting Functions*

#### Description

Apply the formatting functions to each of the raw statistics. Function aliases are converted to functions using [alias\\_as\\_fmt\\_fn\(\)](#page-2-1).

#### Usage

apply\_fmt\_fn(x)

#### **Arguments**

x (data.frame)

an ARD data frame of class 'card'

## Value

an ARD data frame of class 'card'

#### Examples

```
ard_continuous(ADSL, variables = "AGE") |>
 apply_fmt_fn()
```
ard\_attributes *ARD Attributes*

## Description

Add variable attributes to an ARD data frame.

- The label attribute will be added for all columns, and when no label is specified and no label has been set for a column using the label= argument, the column name will be placed in the label statistic.
- The class attribute will also be returned for all columns.
- Any other attribute returned by attributes() will also be added, e.g. factor levels.

## <span id="page-4-0"></span>ard\_categorical 5

## Usage

```
ard_attributes(data, ...)
## S3 method for class 'data.frame'
ard_attributes(data, variables = everything(), label = NULL, ...)
```
## Default S3 method: ard\_attributes(data, ...)

## Arguments

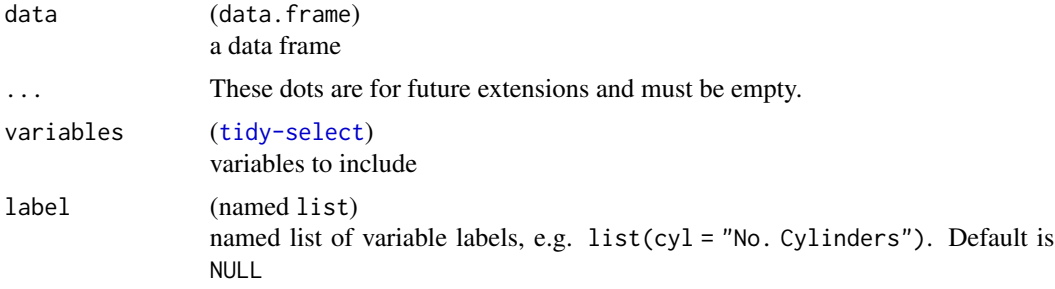

### Value

an ARD data frame of class 'card'

## Examples

```
df <- dplyr::tibble(var1 = letters, var2 = LETTERS)
attr(df$var1, "label") <- "Lowercase Letters"
```
ard\_attributes(df, variables = everything())

ard\_categorical *Categorical ARD Statistics*

## Description

Compute Analysis Results Data (ARD) for categorical summary statistics.

## Usage

```
ard_categorical(data, ...)
## S3 method for class 'data.frame'
ard_categorical(
 data,
 variables,
```

```
by = dplyr::group_vars(data),
  strata = NULL,
  statistic = everything() \sim c("n", "p", "N"),
  denominator = NULL,
  fmt_fn = NULL,stat_label = everything() ~ default_stat_labels(),
  ...
\mathcal{L}
```
## Arguments

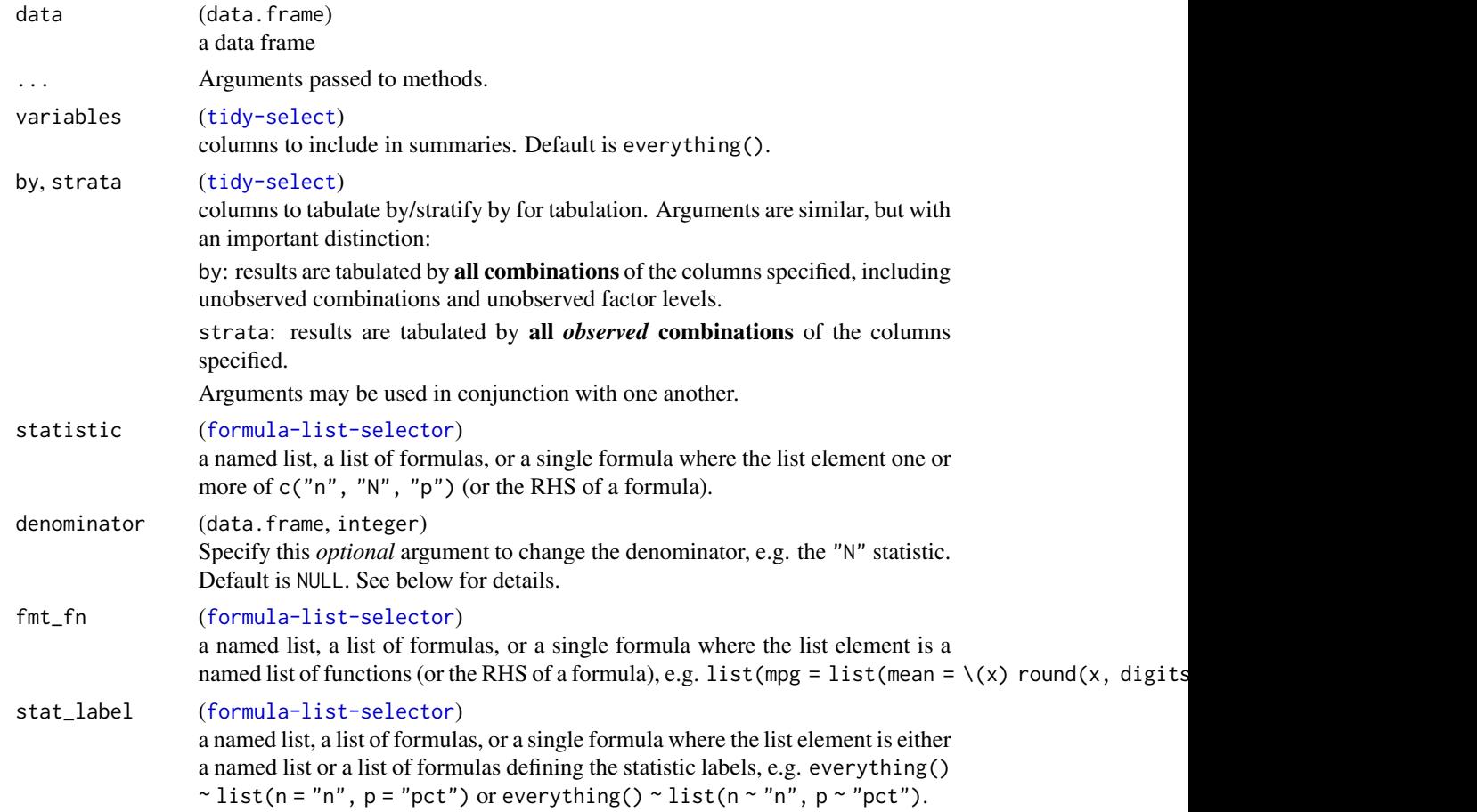

## Value

an ARD data frame of class 'card'

#### **Denominators**

By default, the ard\_categorical() function returns the statistics "n", "N", and "p", where little "n" are the counts for the variable levels, and big "N" is the number of non-missing observations. The default calculation for the percentage is merely  $p = n/N$ .

However, it is sometimes necessary to provide a different "N" to use as the denominator in this calculation. For example, in a calculation of the rates of various observed adverse events, you may need to update the denominator to the number of enrolled subjects.

In such cases, use the denominator argument to specify a new definition of "N", and subsequently "p". The argument expects one of the following inputs:

- a data frame. Any columns in the data frame that overlap with the by/strata columns will be used to calculate the new "N".
- an integer. This single integer will be used as the new "N"
- a string: one of "column", "row", or "cell". "column" is equivalent to denominator=NULL. "row" gives 'row' percentages where by/strata columns are the 'top' of a cross table, and the variables are the rows. "cell" gives percentages where the denominator is the number of non-missing rows in the source data frame.
- a structured data frame. The data frame will include columns from by/strata. The last column must be named "...ard\_N...". The integers in this column will be used as the updated "N" in the calculations.

## Other Statistics

In some cases, you may need other kinds of statistics for categorical variables. Despite the name, ard\_continuous() can be used to obtain these statistics.

In the example below, we calculate the mode of a categorical variable.

```
get_model \leftarrow function(x) {
  table(x) |> sort(decreasing = TRUE) |> names() |> getElement(1L)
}
ADSL |>
  ard_continuous(
    variables = AGEGR1,
    statistic = list(AGEGR1 = list(mode = get_mode))
  )
#> {cards} data frame: 1 x 8
#> variable context stat_name stat_label stat fmt_fn
#> 1 AGEGR1 continuo. . . mode mode 65-80 <fn>
#> i 2 more variables: warning, error
```

```
ard_categorical(ADSL, by = "ARM", variables = "AGEGR1")
ADSL |>
 dplyr::group_by(ARM) |>
 ard_categorical(
   variables = "AGEGR1",
    statistic = everything() \sim "n"
 \lambda
```
<span id="page-7-0"></span>

## Description

#### [Experimental]

Function is similar to [ard\\_continuous\(\)](#page-9-1), but allows for more complex summaries. While ard\_continuous(statistic) only allows for a univariable function, ard\_complex(statistic) can handle more complex data summaries.

#### Usage

```
ard_complex(data, ...)
## S3 method for class 'data.frame'
ard_complex(
 data,
 variables,
 by = dplyr::group_vars(data),
  strata = NULL,
  statistic,
  fmt_fn = NULL,stat_label = everything() ~ default_stat_labels(),
  ...
\mathcal{L}
```
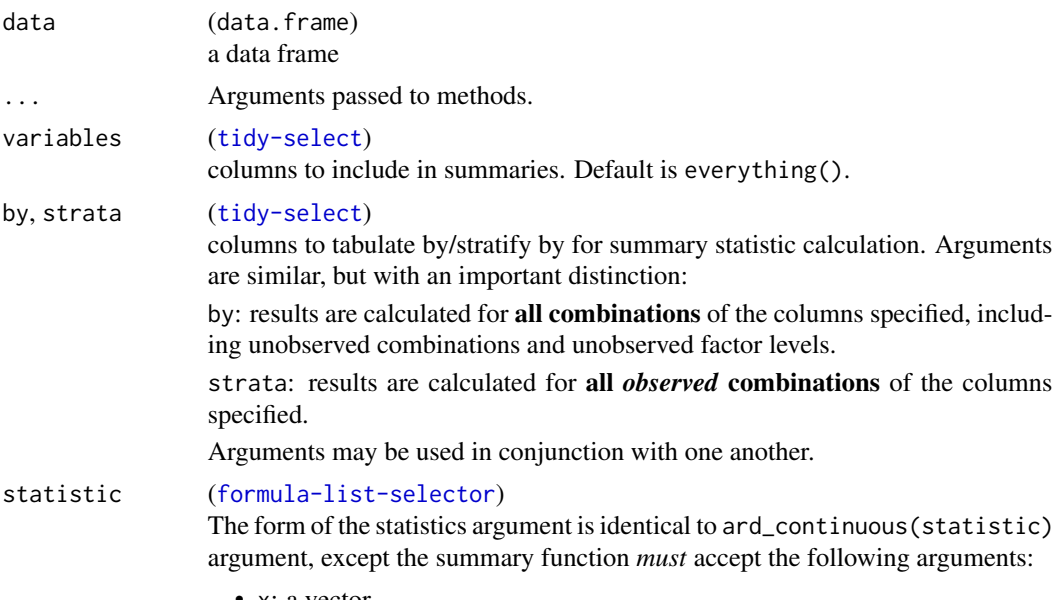

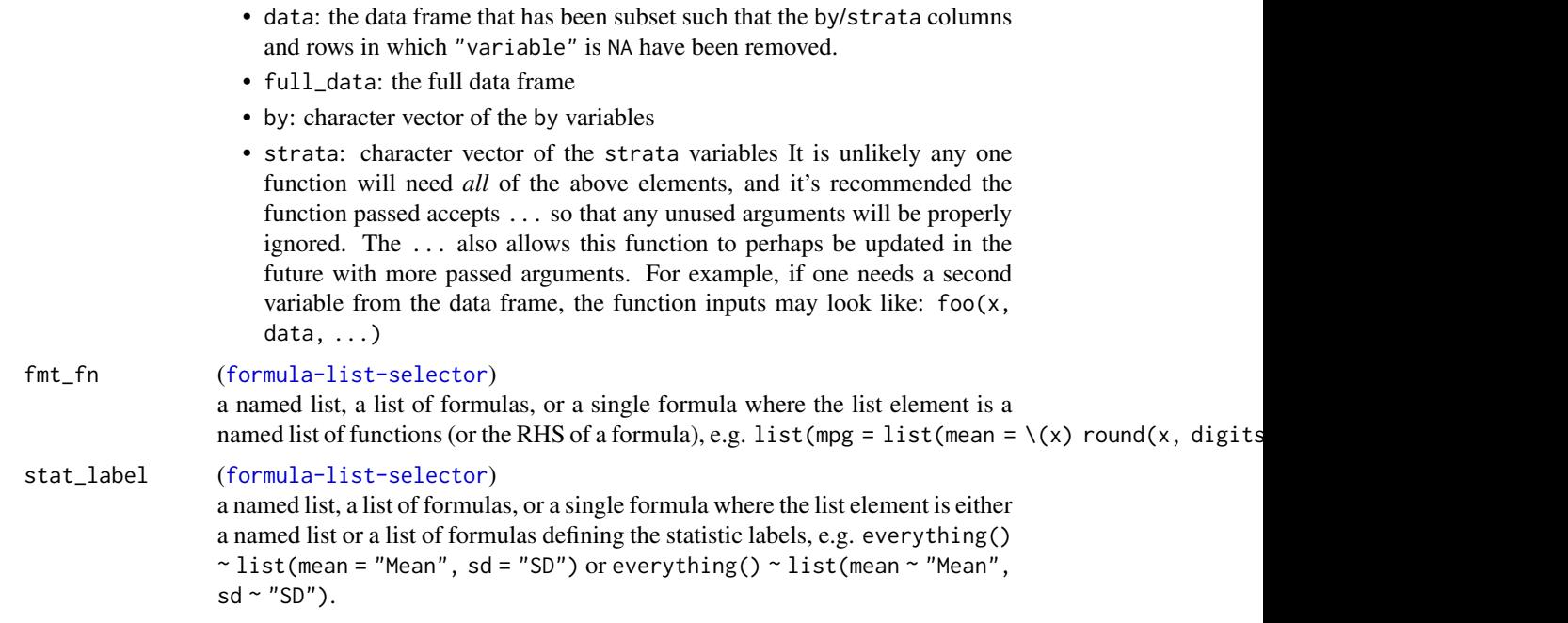

an ARD data frame of class 'card'

```
# example how to mimic behavior of 'ard_continuous()'
ard_complex(
 ADSL,
 by = "ARM",
  variables = "AGE",
  statistic = list(AGE = list(mean = \{(x, ...) mean(x)))
\mathcal{L}# return the grand mean and the mean within the `by` group
grand_mean <- function(data, full_data, variable, ...) {
 list(
   mean = mean(data[[variable]], na.rm = TRUE),
   grand_mean = mean(full_data[[variable]], na.rm = TRUE)
  )
}
ADSL |>
  dplyr::group_by(ARM) |>
  ard_complex(
   variables = "AGE",
   statistic = list(AGE = list(means = grand_mean))
  )
```
<span id="page-9-1"></span><span id="page-9-0"></span>

#### Description

Compute Analysis Results Data (ARD) for simple continuous summary statistics.

## Usage

```
ard_continuous(data, ...)
## S3 method for class 'data.frame'
ard_continuous(
 data,
 variables,
 by = dplyr::group_vars(data),
 strata = NULL,
  statistic = everything() \sim continuous_summary_fns(),
  fmt_fn = NULL,stat_label = everything() ~ default_stat_labels(),
  ...
)
```
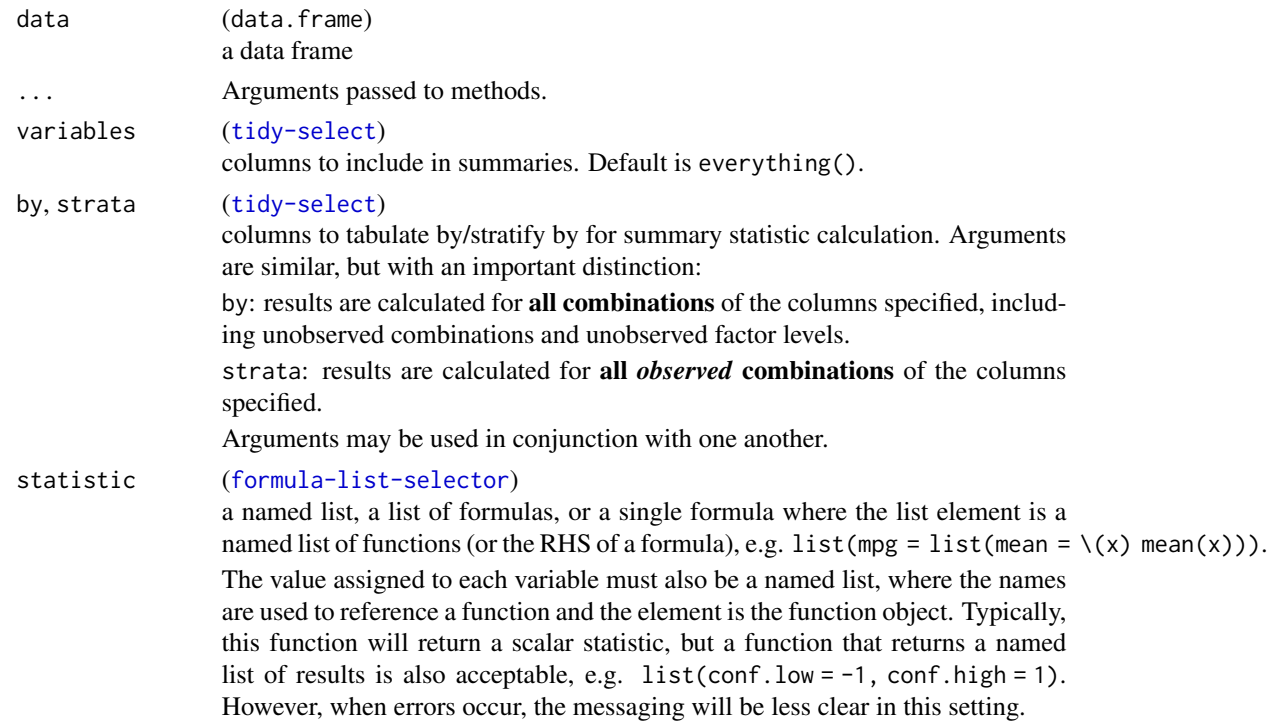

<span id="page-10-0"></span>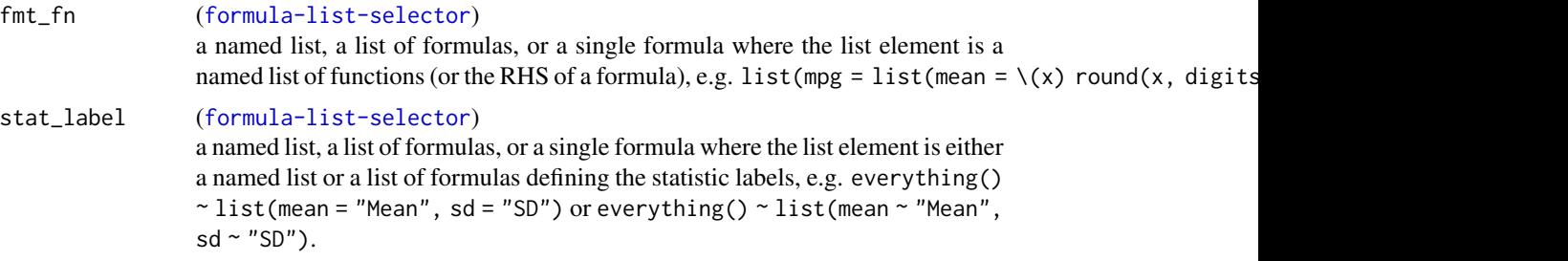

an ARD data frame of class 'card'

#### Examples

```
ard_{\text{continuous}}(ADSL, by = "ARM", variables = "AGE")# if a single function returns a named list, the named
# results will be placed in the resulting ARD
ADSL |>
  dplyr::group_by(ARM) |>
  ard_continuous(
    variables = "AGE",
    statistic =
      \sim list(conf.int = \(x) t.test(x)[["conf.int"]] |>
        as.list() |>
        setNames(c("conf.low", "conf.high")))
  \mathcal{L}
```
ard\_dichotomous *Dichotomous ARD Statistics*

#### Description

Compute Analysis Results Data (ARD) for dichotomous summary statistics.

#### Usage

```
ard_dichotomous(data, ...)
## S3 method for class 'data.frame'
ard_dichotomous(
  data,
  variables,
 by = dplyr::group_vars(data),
  strata = NULL,
  value = maximum_variable_value(data[variables]),
  statistic = everything() \sim c("n", "N", "p"),
```

```
denominator = NULL,
  fmt_fn = NULL,stat_label = everything() ~ default_stat_labels(),
  ...
)
```
## Arguments

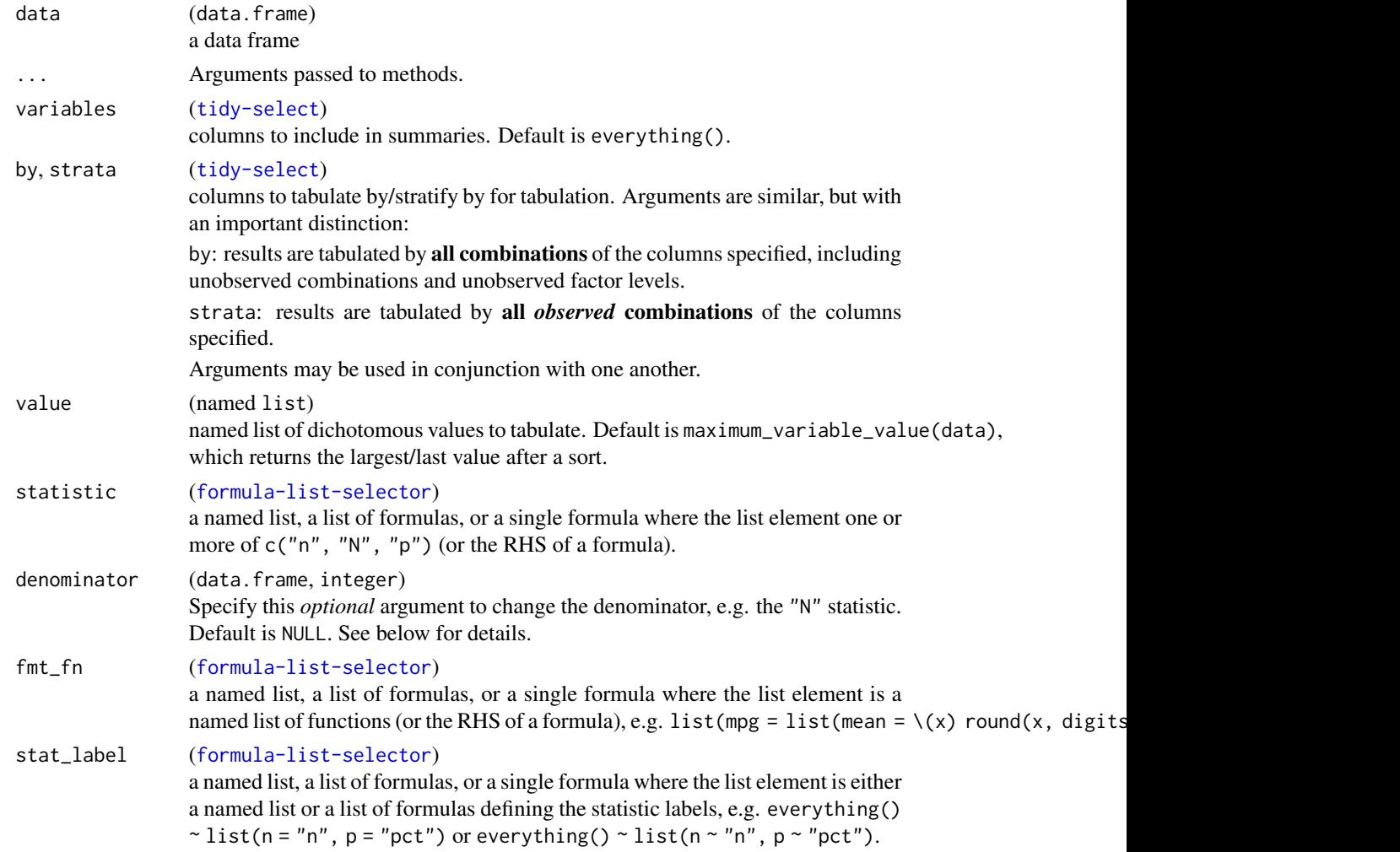

## Value

an ARD data frame of class 'card'

#### **Denominators**

By default, the ard\_categorical() function returns the statistics "n", "N", and "p", where little "n" are the counts for the variable levels, and big "N" is the number of non-missing observations. The default calculation for the percentage is merely p = n/N.

<span id="page-12-0"></span>However, it is sometimes necessary to provide a different "N" to use as the denominator in this calculation. For example, in a calculation of the rates of various observed adverse events, you may need to update the denominator to the number of enrolled subjects.

In such cases, use the denominator argument to specify a new definition of "N", and subsequently "p". The argument expects one of the following inputs:

- a data frame. Any columns in the data frame that overlap with the by/strata columns will be used to calculate the new "N".
- an integer. This single integer will be used as the new "N"
- a string: one of "column", "row", or "cell". "column" is equivalent to denominator=NULL. "row" gives 'row' percentages where by/strata columns are the 'top' of a cross table, and the variables are the rows. "cell" gives percentages where the denominator is the number of non-missing rows in the source data frame.
- a structured data frame. The data frame will include columns from by/strata. The last column must be named " $\dots$  ard  $N \dots$ ". The integers in this column will be used as the updated "N" in the calculations.

#### Examples

```
ard\_dichotomous(mtcars, by = vs, variables = c(cyl, am), value = list(cyl = 4))
```

```
mtcars |>
 dplyr::group_by(vs) |>
 ard_dichotomous(
    variables = c(cyl, am),
   value = list(cyl = 4),
    statistic = ~"p"
 )
```
ard\_hierarchical *Hierarchical ARD Statistics*

#### Description

Performs hierarchical or nested tabulations, e.g. tabulates AE terms nested within AE system organ class.

- ard\_hierarchical() includes summaries for the last variable listed in the variables argument, nested within the other variables included.
- ard\_hierarchical\_count() includes summaries for *all* variables listed in the variables argument each summary nested within the preceding variables, e.g. variables=c(AESOC, AETERM) summarizes AETERM nested in AESOC, and also summarizes the counts of AESOC.

## Usage

```
ard_hierarchical(data, ...)
ard_hierarchical_count(data, ...)
## S3 method for class 'data.frame'
ard_hierarchical(
 data,
 variables,
 by = dplyr::group_vars(data),
  statistic = everything() \sim c("n", "N", "p"),
 denominator = NULL,
 fmt_f n = NULL,stat_label = everything() ~ default_stat_labels(),
 id = NULL,...
\mathcal{L}## S3 method for class 'data.frame'
ard_hierarchical_count(
 data,
 variables,
 by = dplyr::group_vars(data),
 fmt_fn = NULL,stat_label = everything() ~ default_stat_labels(),
  ...
\mathcal{L}
```
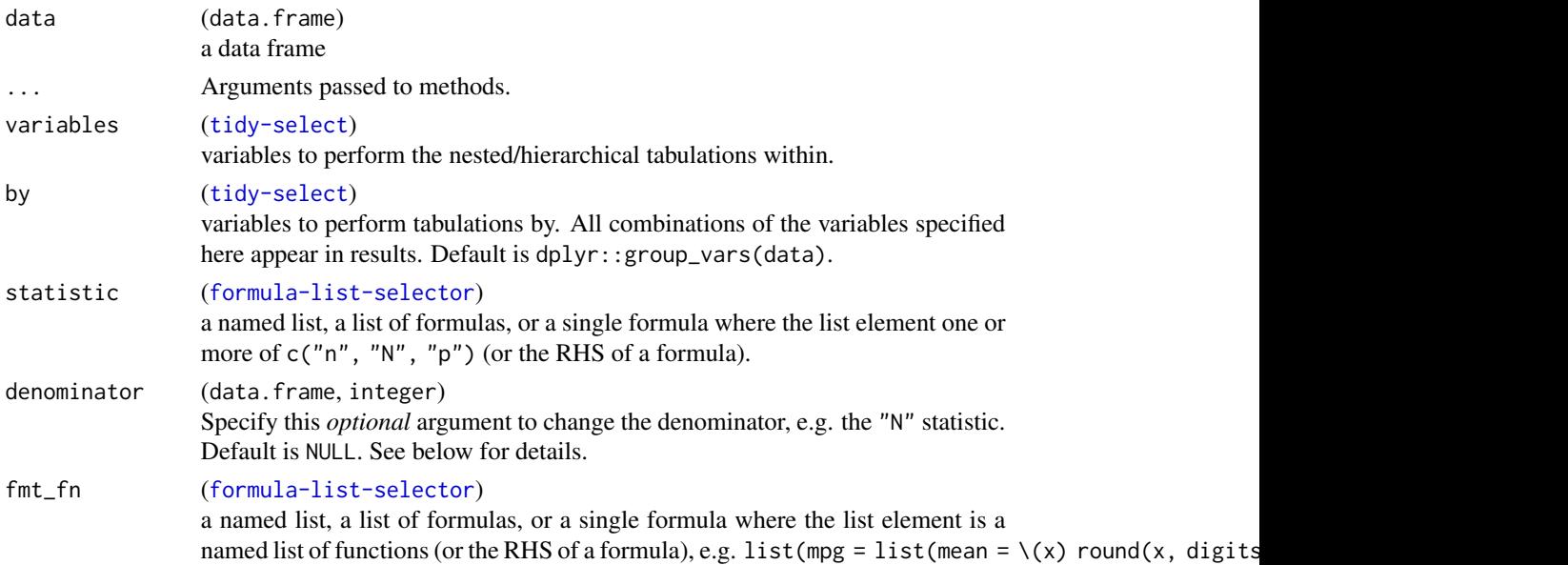

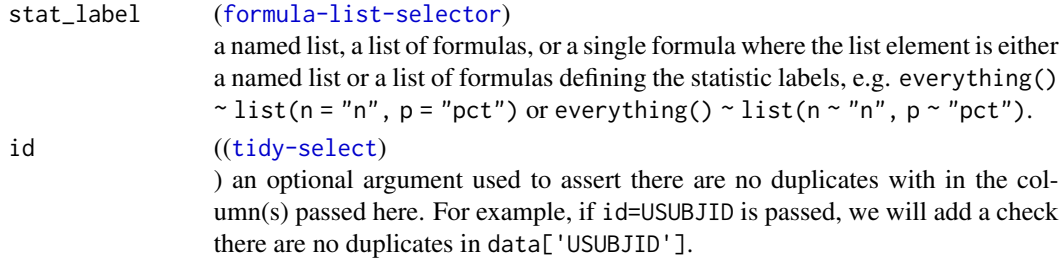

an ARD data frame of class 'card'

#### **Denominators**

By default, the ard\_categorical() function returns the statistics "n", "N", and "p", where little "n" are the counts for the variable levels, and big "N" is the number of non-missing observations. The default calculation for the percentage is merely  $p = n/N$ .

However, it is sometimes necessary to provide a different "N" to use as the denominator in this calculation. For example, in a calculation of the rates of various observed adverse events, you may need to update the denominator to the number of enrolled subjects.

In such cases, use the denominator argument to specify a new definition of "N", and subsequently "p". The argument expects one of the following inputs:

- a data frame. Any columns in the data frame that overlap with the by/strata columns will be used to calculate the new "N".
- an integer. This single integer will be used as the new "N"
- a string: one of "column", "row", or "cell". "column" is equivalent to denominator=NULL. "row" gives 'row' percentages where by/strata columns are the 'top' of a cross table, and the variables are the rows. "cell" gives percentages where the denominator is the number of non-missing rows in the source data frame.
- a structured data frame. The data frame will include columns from by/strata. The last column must be named "...ard\_N...". The integers in this column will be used as the updated "N" in the calculations.

```
ard_hierarchical(
  data = ADAE,
  variables = c(AESOC, AETERM),
  by = c(TRTA, AESEV),
  denominator = ADSL |> dplyr::rename(TRTA = ARM)
\mathcal{L}ard_hierarchical_count(
  data = ADAE,
  variables = c(AESOC, AETERM),
  by = TRTA\lambda
```
<span id="page-15-0"></span>

## Description

Compute Analysis Results Data (ARD) for statistics related to data missingness.

## Usage

```
ard_missing(data, ...)
## S3 method for class 'data.frame'
ard_missing(
 data,
 variables,
 by = dplyr::group_vars(data),
 statistic = everything() ~ c("N_obs", "N_miss", "N_nonmiss", "p_miss", "p_nonmiss"),
 fmt_fn = NULL,stat_label = everything() ~ default_stat_labels(),
  ...
\mathcal{L}
```
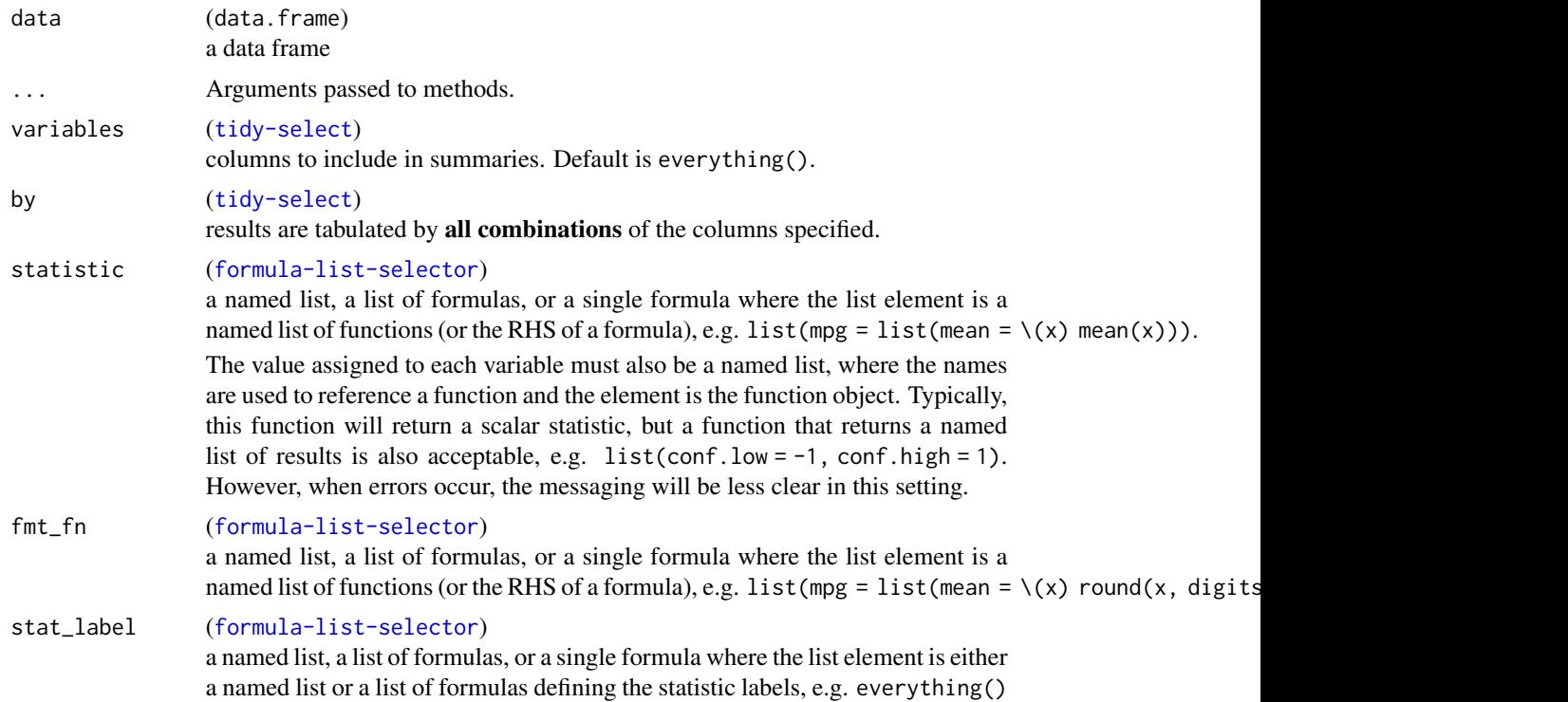

<span id="page-16-0"></span>ard\_stack 17

```
\sim list(mean = "Mean", sd = "SD") or everything() \sim list(mean \sim "Mean",
sd \sim "SD").
```
## Value

an ARD data frame of class 'card'

## Examples

```
ard\_missing(ADSL, by = "ARM", variables = "AGE")ADSL |>
  dplyr::group_by(ARM) |>
  ard_missing(
   variables = "AGE",
   statistic = ~"N_miss"
  )
```
ard\_stack *Stack ARDs*

#### Description

Stack multiple ARD calls sharing common input data and by variables. Optionally incorporate additional information on represented variables, e.g. overall calculations, rates of missingness, attributes, or transform results with shuffle\_ard().

If the ard\_stack(by) argument is specified, a univariate tabulation of the by variable will also be returned.

#### Usage

```
ard_stack(
 data,
  ...,
  . by = NULL,
  .overall = FALSE,
  .missing = FALSE,
  .attributes = FALSE,
  .total_n = FALSE,
  .shuffle = FALSE
)
```
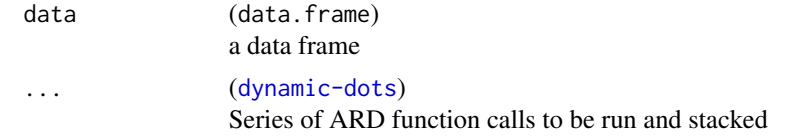

<span id="page-17-0"></span>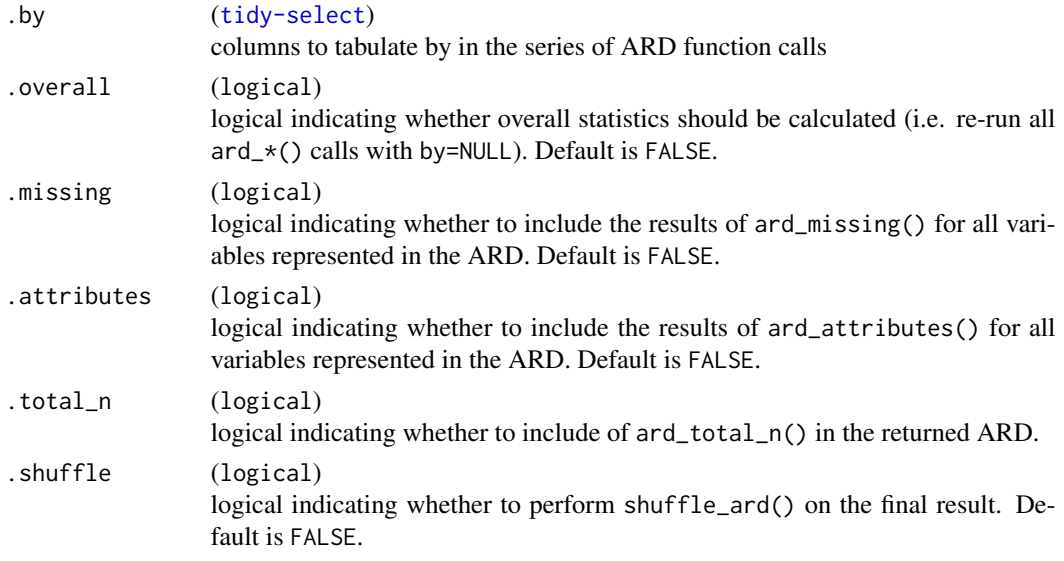

a transformed ARD data frame (of class 'card' if .shuffle = FALSE)

#### Examples

```
ard_stack(
  data = ADSL,
  ard_categorical(variables = "AGEGR1"),
  ard_continuous(variables = "AGE"),
  .by = "ARM",
  .overall = TRUE,
  .attributes = TRUE
\mathcal{L}ard_stack(
  data = ADSL,
  ard_categorical(variables = "AGEGR1"),
  ard_continuous(variables = "AGE"),
  .by = "ARM",
  .shuffle = TRUE
\mathcal{L}
```
ard\_total\_n *ARD Total N*

## Description

Returns the total N for the data frame. The placeholder variable name returned in the object is "..ard\_total\_n.."

## <span id="page-18-0"></span>as\_nested\_list 19

## Usage

ard\_total\_n(data)

## Arguments

```
data (data.frame)
            a data frame
```
## Value

an ARD data frame of class 'card'

## Examples

ard\_total\_n(ADSL)

as\_nested\_list *ARD as Nested List*

## Description

[Experimental] Convert ARDs to nested lists.

#### Usage

as\_nested\_list(x)

## Arguments

x (data.frame) an ARD data frame of class 'card'

#### Value

a nested list

```
ard_{\text{continuous}(\text{mtcars}, \text{ by = "cyl", variables = c("mpg", "hp"))})as_nested_list()
```
<span id="page-19-0"></span>bind\_ard *Bind ARDs*

#### Description

Wrapper for dplyr::bind\_rows() with additional checks for duplicated statistics.

## Usage

 $bind\_ard(..., .update = FALSE, .order = FALSE)$ 

#### Arguments

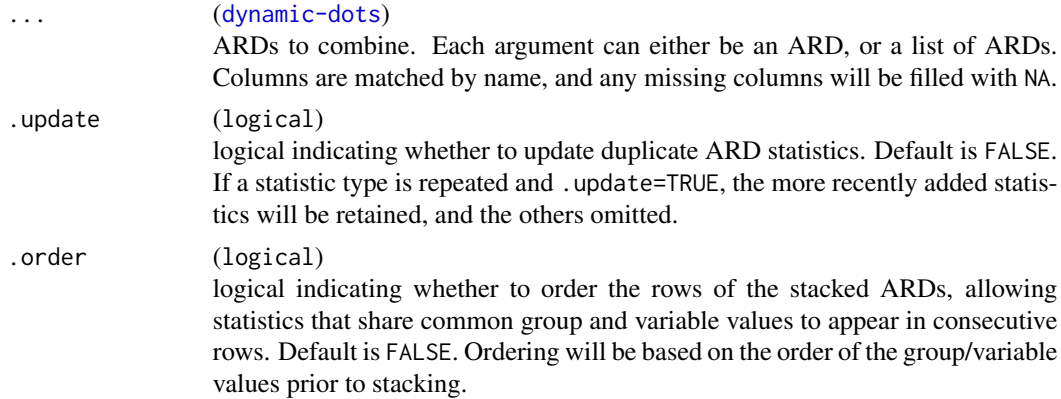

#### Value

an ARD data frame of class 'card'

## Examples

```
ard <- ard_categorical(ADSL, by = "ARM", variables = "AGEGR1")
bind_ard(ard, ard, .update = TRUE)
```
check\_ard\_structure *Check ARD Structure*

## Description

Function tests the structure and returns notes when object does not conform to expected structure.

## Usage

```
check_{\text{ardu}}structure(x, column_order = TRUE, method = TRUE)
```
## <span id="page-20-0"></span>default\_stat\_labels 21

## Arguments

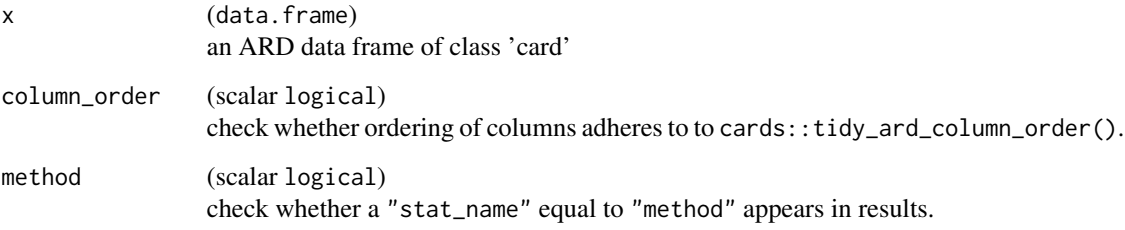

#### Value

an ARD data frame of class 'card' (invisible)

## Examples

```
ard_continuous(ADSL, variables = "AGE") |>
  dplyr::select(-warning, -error) |>
  check_ard_structure()
```
default\_stat\_labels *Defaults for Statistical Arguments*

## Description

Returns a named list of statistics labels

## Usage

```
default_stat_labels()
```
## Value

named list

```
# stat labels
default_stat_labels()
```
<span id="page-21-1"></span><span id="page-21-0"></span>eval\_capture\_conditions

*Evaluate and Capture Conditions*

#### Description

Evaluates an expression while also capturing error and warning conditions. Function always returns a named list list(result=, warning=, error=). If there are no errors or warnings, those elements will be NULL. If there is an error, the result element will be NULL.

Messages are neither saved nor printed to the console.

Evaluation is done via  $r$ lang::eval\_tidy(). If errors and warnings are produced using the  $\{cli\}$ package, the messages are processed with cli::ansi\_strip() to remove styling from the message.

#### Usage

```
eval_capture_conditions(expr, data = NULL, env = caller_env())
```
#### Arguments

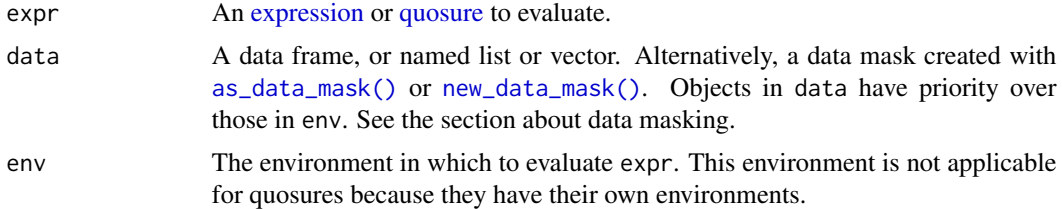

#### Value

a named list

#### Examples

```
# function executes without error or warning
eval_capture_conditions(letters[1:2])
# an error is thrown
eval_capture_conditions(stop("Example Error!"))
# if more than one warning is returned, all are saved
eval_capture_conditions({
 warning("Warning 1")
 warning("Warning 2")
 letters[1:2]
})
```
# messages are not printed to the console

<span id="page-22-0"></span>get\_ard\_statistics 23

```
eval_capture_conditions({
 message("A message!")
  letters[1:2]
})
```
get\_ard\_statistics *ARD Statistics as List*

#### Description

Returns the statistics from an ARD as a named list.

## Usage

```
get_ard_statistics(x, ..., .column = "stat", .attributes = NULL)
```
## Arguments

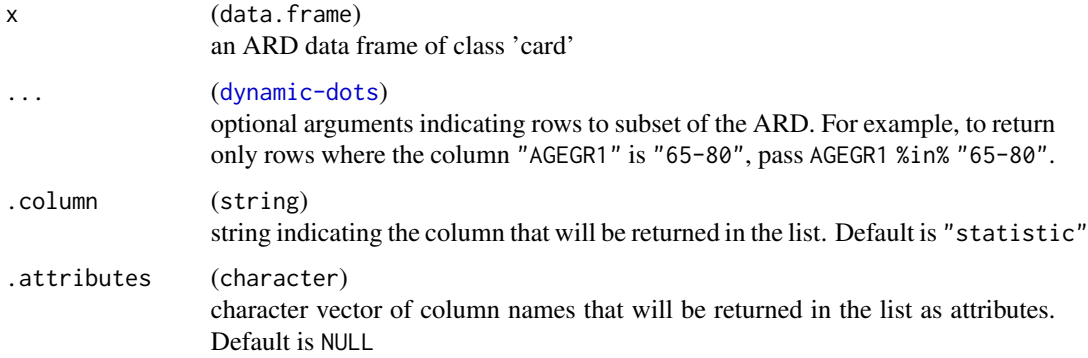

## Value

named list

```
ard <- ard_categorical(ADSL, by = "ARM", variables = "AGEGR1")
get_ard_statistics(
  ard,
  group1_level %in% "Placebo",
 variable_level %in% "65-80",
  .attributes = "stat_label"
)
```
<span id="page-23-0"></span>

#### Description

Returns a function with the requested rounding and scaling schema.

#### Usage

 $label_cards(diists = 1, scale = 1, width = NULL)$ 

## Arguments

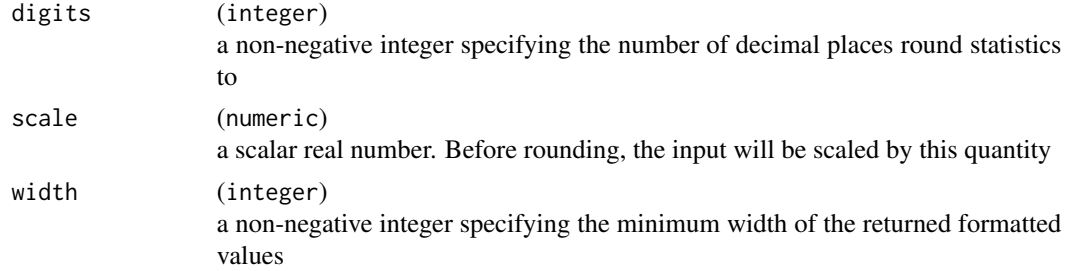

#### Value

a function

## Examples

```
label_cards(2)(pi)
label_cards(1, scale = 100)(pi)
label_cards(2, width = 5)(pi)
```
maximum\_variable\_value

*Maximum Value*

## Description

For each column in the passed data frame, the function returns a named list with the value being the largest/last element after a sort. For factors, the last level is returned, and for logical vectors TRUE is returned. This is used as the default value in ard\_dichotomous(value) if not specified by the user.

#### Usage

```
maximum_variable_value(data)
```
## <span id="page-24-0"></span>nest\_for\_ard 25

#### Arguments

data (data.frame) a data frame

## Value

a named list

## Examples

ADSL[c("AGEGR1", "BMIBLGR1")] |> maximum\_variable\_value()

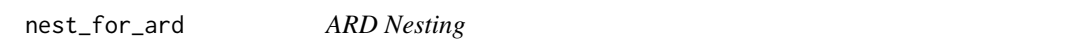

## Description

This function is similar to  $tidyr$ : : nest(), except that it retains rows for unobserved combinations (and unobserved factor levels) of by variables, and unobserved combinations of stratifying variables.

The levels are wrapped in lists so they can be stacked with other types of different classes.

## Usage

```
nest_for_ard(
  data,
 by = NULL,
  strata = NULL,
 key = "data",
  rename_columns = TRUE,
  list_columns = TRUE,
  include_data = TRUE
)
```
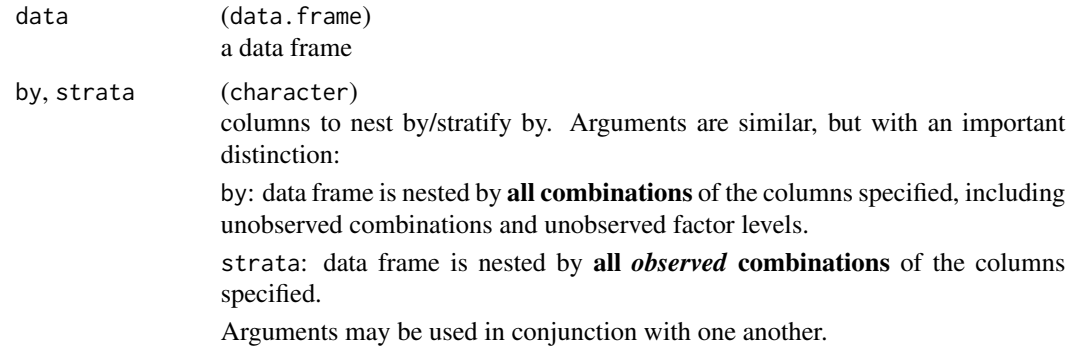

<span id="page-25-0"></span>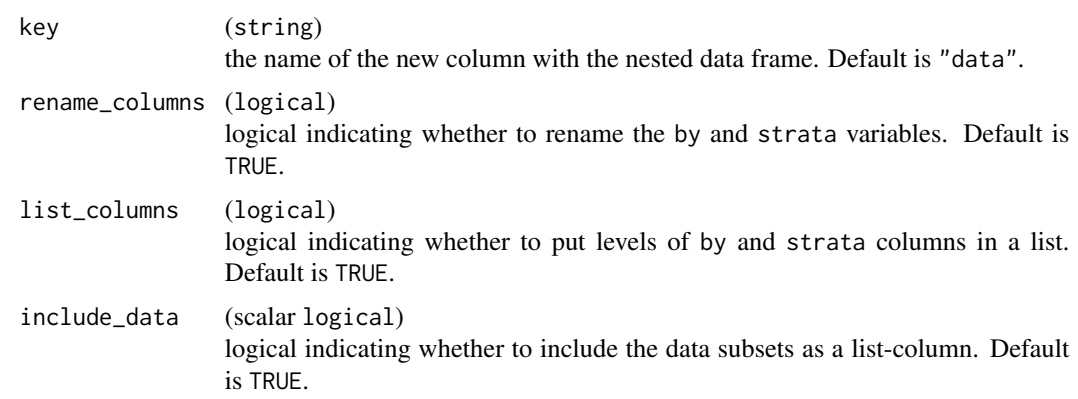

a nested tibble

## Examples

```
nest_for_ard(
  data =
    ADAE |>
      dplyr::left_join(ADSL[c("USUBJID", "ARM")], by = "USUBJID") |>
      dplyr::filter(AOCCSFL %in% "Y"),
  by = "ARM",
  strata = "AESOC"
)
```
print.card *Print*

## Description

[Experimental]

Print method for objects of class 'card'

## Usage

## S3 method for class 'card'  $print(x, n = NULL, columns = c("auto", "all"), n_col = 6L, ...)$ 

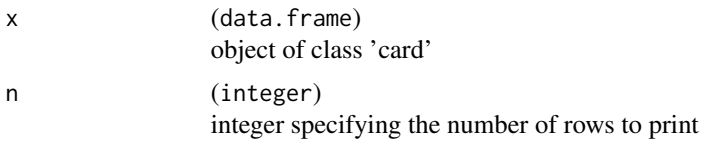

<span id="page-26-0"></span>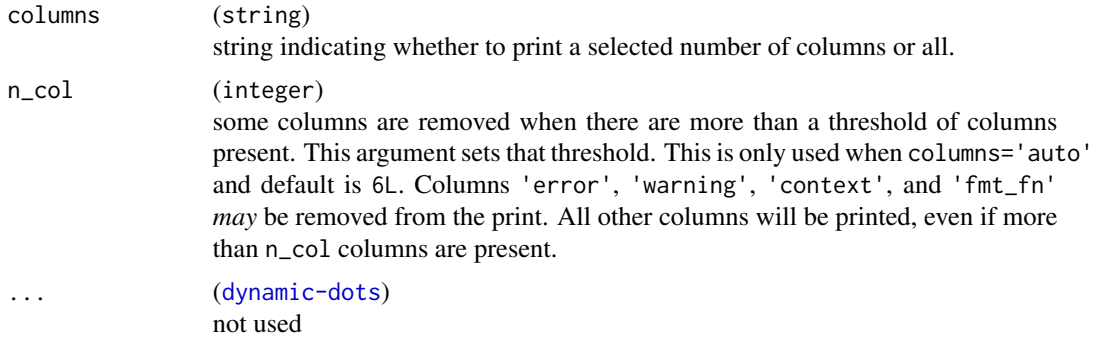

an ARD data frame of class 'card' (invisibly)

#### Examples

```
ard_categorical(ADSL, variables = AGEGR1) |>
 print()
```
print\_ard\_conditions *Print ARD Condition Messages*

## Description

Function parses the errors and warnings observed while calculating the statistics requested in the ARD and prints them to the console as messages.

## Usage

```
print_ard_conditions(x)
```
#### Arguments

x (data.frame) an ARD data frame of class 'card'

## Value

returns invisible if check is successful, throws all condition messages if not.

```
# passing a character variable for numeric summary
ard_continuous(ADSL, variables = AGEGR1) |>
  print_ard_conditions()
```
<span id="page-27-0"></span>process\_selectors *Process tidyselectors*

#### Description

Functions process tidyselect arguments passed to functions in the cards package. The processed values are saved to the calling environment, by default.

- process\_selectors(): the arguments will be processed with tidyselect and converted to a vector of character column names.
- process\_formula\_selectors(): for arguments that expect named lists or lists of formulas (where the LHS of the formula is a tidyselector). This function processes these inputs and returns a named list. If a name is repeated, the last entry is kept.
- fill\_formula\_selectors(): when users override the default argument values, it can be important to ensure that each column from a data frame is assigned a value. This function checks that each column in data has an assigned value, and if not, fills the value in with the default value passed here.
- compute\_formula\_selector(): used in process\_formula\_selectors() to evaluate a single argument.
- check\_list\_elements(): used to check the class/type/values of the list elements, primarily those processed with process\_formula\_selectors().
- cards\_select(): wraps tidyselect::eval\_select() |> names(), and returns better contextual messaging when errors occur.

#### Usage

```
process_selectors(data, ...)
process_formula_selectors(data, ...)
fill_formula_selectors(data, ...)
## S3 method for class 'data.frame'
process_selectors(data, ..., env = caller_env())
## S3 method for class 'data.frame'
process_formula_selectors(
  data,
  ...,
  env = caller_env(),include_env = FALSE,
  allow_empty = TRUE
)
## S3 method for class 'data.frame'
fill_formula_selectors(data, ..., env = caller_env())
```

```
compute_formula_selector(
 data,
 x,
 arg_name = caller_arg(x),
 env = caller_env(),
 strict = TRUE,
 include_env = FALSE,
 allow_empty = TRUE
)
check_list_elements(
 x,
 predicate,
 error_msg = NULL,
 arg_name = rlang::caller_arg(x)
\mathcal{L}
```
cards\_select(expr, data, ..., arg\_name = NULL)

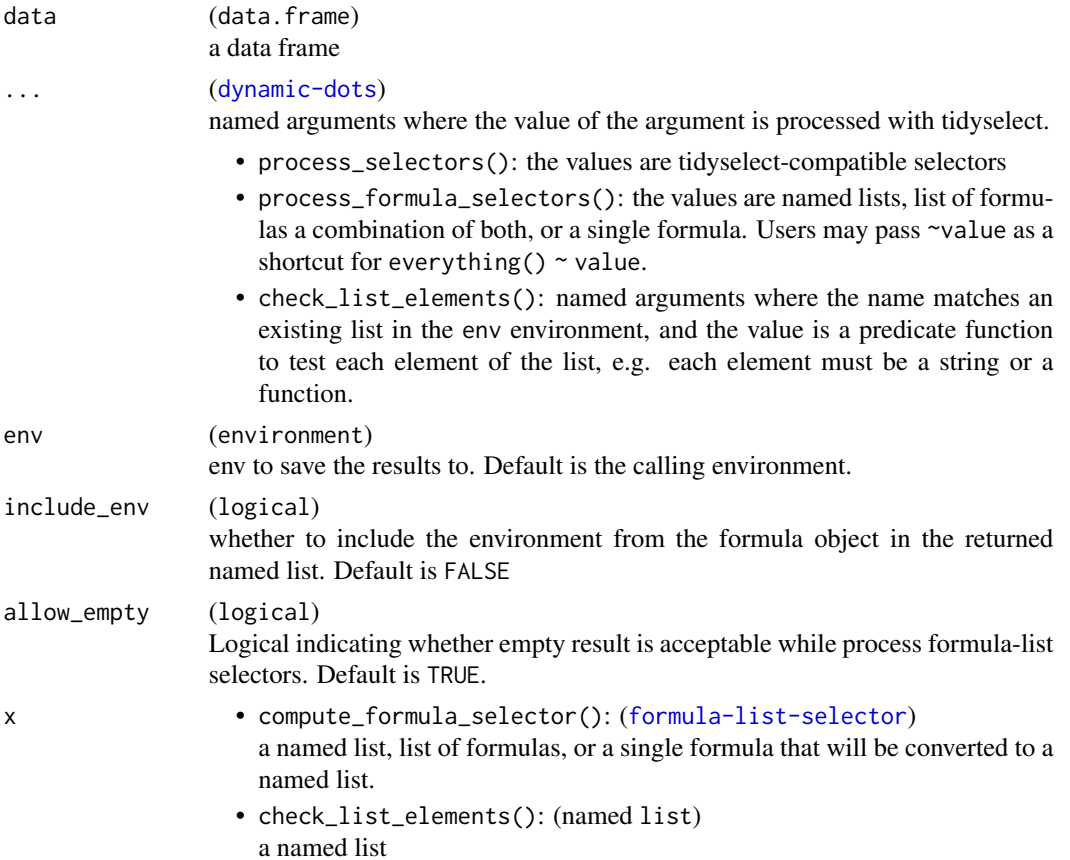

<span id="page-29-0"></span>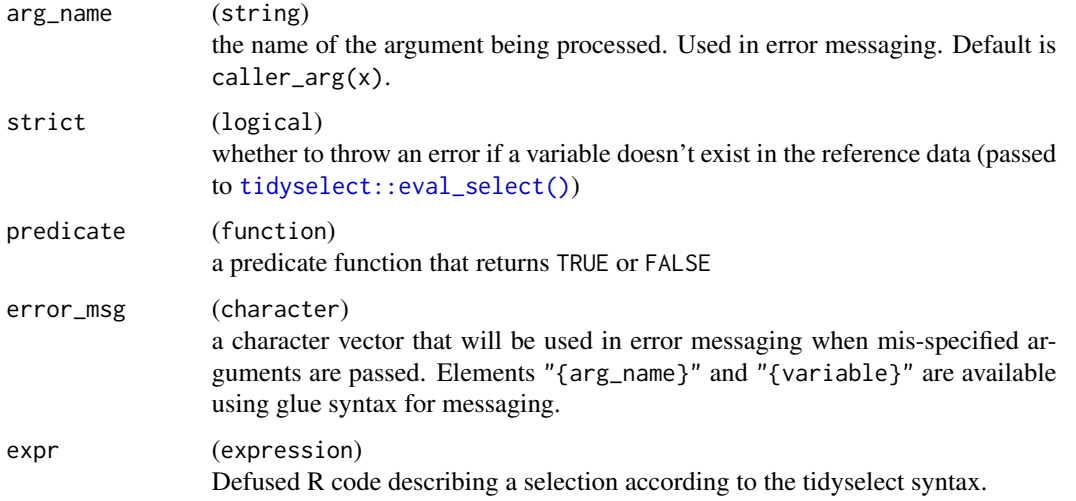

process\_selectors(), fill\_formula\_selectors(), process\_formula\_selectors() and check\_list\_elements() return NULL. compute\_formula\_selector() returns a named list.

```
example_env <- rlang::new_environment()
```

```
process_selectors(ADSL, variables = starts_with("TRT"), env = example_env)
get(x = "variables", envir = example\_env)
```

```
fill_formula_selectors(ADSL, env = example_env)
```

```
process_formula_selectors(
  ADSL,
  statistic = list(starts_with("TRT") ~ mean, TRTSDT = min),
  env = example_env
)
get(x = "statistic", envir = example_env)
check_list_elements(
  get(x = "statistic", envir = example_env),
  predicate = function(x) !is.null(x),error_msg = c("Error in the argument {.arg {arg_name}} for variable {.val {variable}}.",
    "i" = "Value must be a named list of functions."
  )
\mathcal{L}# process one list
compute_formula_selector(ADSL, x = starts_with("U") ~ 1L)
```
## <span id="page-30-0"></span>Description

This function combines a pair of group/group\_level or variable/variable\_level columns into a single column. The group\_level or variable\_level column is renamed according to the value of the group or variable column, respectively.

#### Usage

```
rename_ard_columns(x, columns = c(all_ard_groups(), all_ard_variables()))
```
#### Arguments

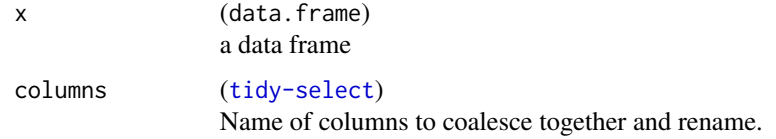

#### Value

data frame

#### Examples

```
data <- data.frame(group1 = "A", group1_level = "B", variable = "C", variable_level = "D")
```

```
rename_ard_columns(data)
rename_ard_columns(data, columns = c("group1", "group1_level"))
```
replace\_null\_statistic

*Replace NULL Statistics with Specified Value*

#### Description

When a statistical summary function errors, the "statistic" column will be NULL. It is, however, sometimes useful to replace these values with a non-NULL value, e.g. NA.

#### Usage

```
replace\_null\_statistic(x, value = NA, rows = TRUE)
```
<span id="page-31-0"></span>32 round5

#### Arguments

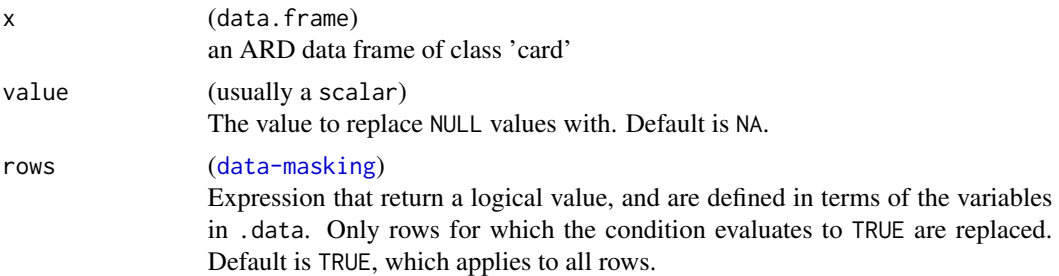

## Value

an ARD data frame of class 'card'

## Examples

```
# the quantile functions error because the input is character, while the median function returns NA
data.frame(x = rep_len(NA_character_, 10)) |>
```

```
ard_continuous(
 variables = x,
 statistic = ~ continuous_summary_fns(c("median", "p25", "p75"))
) |>
```

```
replace_null_statistic(rows = !is.null(error))
```
round5 *Rounding of Numbers*

#### Description

Rounds the values in its first argument to the specified number of decimal places (default 0). Importantly, round5() does not use Base R's "round to even" default. Standard rounding methods are implemented, for example, round $5(0.5) = 1$ .

#### Usage

round5(x, digits =  $0$ )

#### Arguments

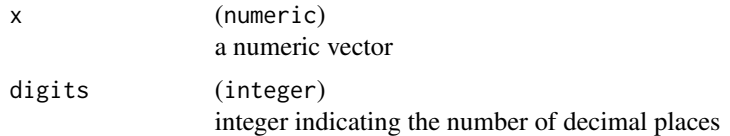

## Details

Function inspired by janitor::round\_half\_up().

#### <span id="page-32-0"></span>selectors 33

#### Value

a numeric vector

#### Examples

```
x \le -0:4 / 2round5(x) |> setNames(x)
```

```
# compare results to Base R
round(x) |> setNames(x)
```
selectors *ARD Selectors*

## Description

These selection helpers match variables according to a given pattern.

- all\_ard\_groups(): Use this function in dplyr selecting environments, such as [dplyr::select\(\)](#page-0-0). Function selects grouping columns, e.g. columns named "group##" or "group##\_level".
- all\_ard\_variables(): Use this function in dplyr selecting environments, such as dplyr::select(). Function selects variables columns, e.g. columns named "variable" or "variable\_level".

#### Usage

```
all_ard_groups(types = c("names", "levels"))
```
all\_ard\_variables(types = c("names", "levels"))

#### Arguments

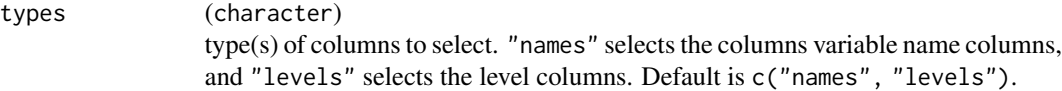

#### Value

tidyselect output

```
ard <- ard_categorical(ADSL, by = "ARM", variables = "AGEGR1")
ard |> dplyr::select(all_ard_groups())
ard |> dplyr::select(all_ard_variables())
```
<span id="page-33-0"></span>shuffle\_ard *Shuffle ARD*

## Description

This function ingests an ARD object and shuffles the information to prepare for analysis. Helpful for streamlining across multiple ARDs. Combines each group/group\_level into 1 column, back fills missing grouping values from the variable levels where possible, and optionally trims statistics-level metadata.

#### Usage

 $shuffle_and(x, trim = TRUE)$ 

#### Arguments

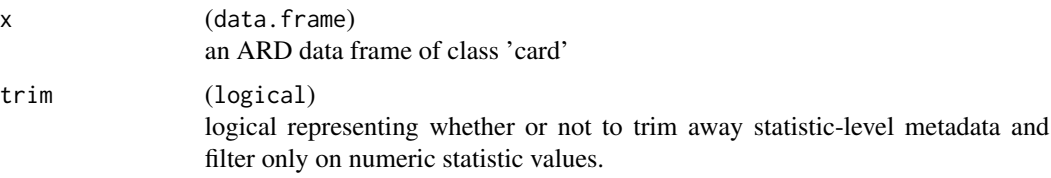

#### Value

a tibble

## Examples

```
bind_ard(
  ard_categorical(ADSL, by = "ARM", variables = "AGEGR1"),
  ard_categorical(ADSL, variables = "ARM")
) |>shuffle_ard()
```
summary\_functions *Summary Functions*

## Description

• continuous\_summary\_fns() returns a named list of summary functions for continuous variables. Some functions include slight modifications to their base equivalents. For example, the min() and max() functions return NA instead of Inf when an empty vector is passed. Statistics "p25" and "p75" are calculated with quantile(type = 2), which matches [SAS's default](https://psiaims.github.io/CAMIS/Comp/r-sas-summary-stats.html) [value.](https://psiaims.github.io/CAMIS/Comp/r-sas-summary-stats.html)

<span id="page-34-0"></span>tidy\_ard\_order 35

#### Usage

```
continuous_summary_fns(
  summaries = c("N", "mean", "sd", "median", "p25", "p75", "min", "max"),
  other_stats = NULL
\mathcal{L}
```
#### Arguments

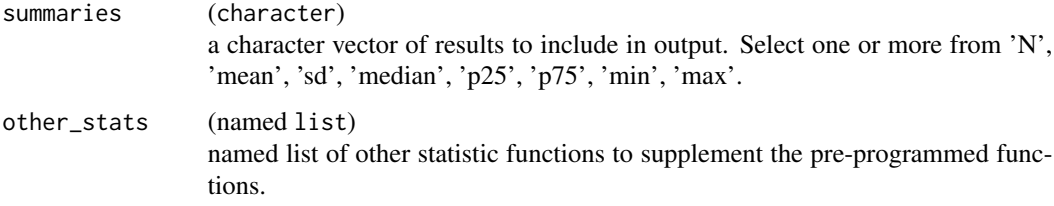

## Value

named list of summary statistics

#### Examples

```
# continuous variable summaries
ard_continuous(
  ADSL,
  variables = "AGE",
  statistic = \sim continuous_summary_fns(c("N", "median"))
\mathcal{L}
```
tidy\_ard\_order *Standard Order of ARD*

## Description

ARD functions for relocating columns and rows to the standard order.

- tidy\_ard\_column\_order() relocates columns of the ARD to the standard order.
- tidy\_ard\_row\_order() orders rows of ARD according to variables, groups, and strata, while retaining the order of the input ARD.

## Usage

tidy\_ard\_column\_order(x)

tidy\_ard\_row\_order(x)

#### Arguments

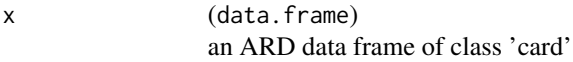

## Value

an ARD data frame of class 'card'

## Examples

```
# order columns
ard \leftarrowdplyr::bind_rows(
    ard_continuous(mtcars, variables = "mpg"),
    ard_continuous(mtcars, variables = "mpg", by = "cyl")
  \lambdatidy_ard_column_order(ard) |>
  tidy_ard_row_order()
```
tidy\_as\_ard *Build ARD from Tidier*

## Description

Function converts a model's one-row tidy data frame into an ARD structure. The tidied data frame must have been constructed with [eval\\_capture\\_conditions\(\)](#page-21-1).

This function is primarily for developers and few consistency checks have been included.

#### Usage

```
tidy_as_ard(
  lst_tidy,
  tidy_result_names,
  fun_args_to_record = character(0L),
  formals = list(),
 passed_args = list(),
  lst_ard_columns
\lambda
```
#### Arguments

lst\_tidy (named list) list of tidied results constructed with [eval\\_capture\\_conditions\(\)](#page-21-1), e.g. eval\_capture\_conditions(t  $~\sim$  mtcars\$am) |> broom::tidy()).

<span id="page-35-0"></span>

## tidy\_as\_ard 37

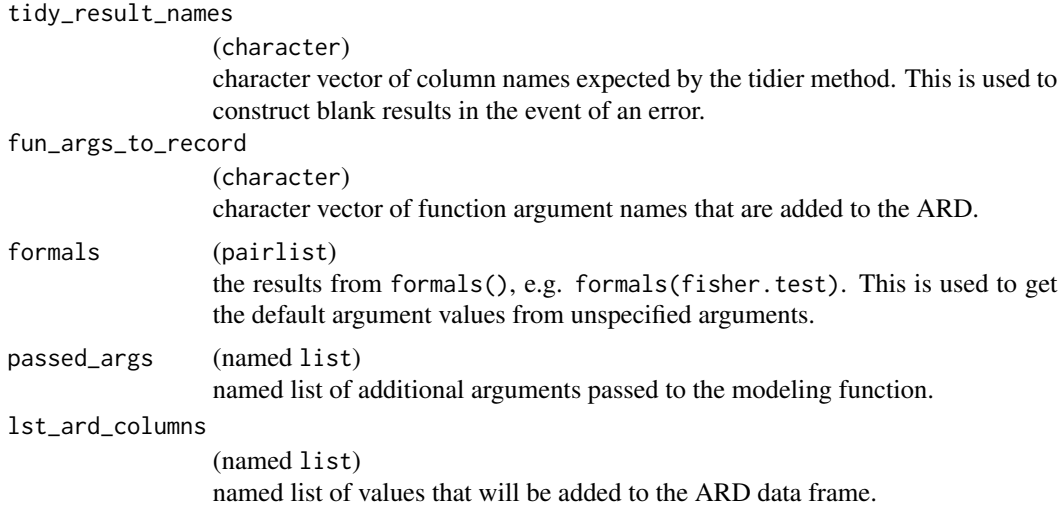

## Value

an ARD data frame of class 'card'

```
# example how one may create a fisher.test() ARD function
my_ard_fishertest <- function(data, by, variable, ...) {
 # perform fisher test and format results -----------------------------------
 lst_tidy_fisher <-
   eval_capture_conditions(
     # this manipulation is similar to `fisher.test(...) |> broom::tidy()`
   stats::fisher.test(x = data[[variable]], y = data[[by]], ...)[c("p.value", "method")] |>
       as.data.frame()
   )
 # build ARD ------------------------------------------------------------------
 tidy_as_ard(
   lst_tidy = lst_tidy_fisher,
   tidy_result_names = c("p.value", "method"),
    fun_args_to_record =
     c(
        "workspace", "hybrid", "hybridPars", "control", "or",
       "conf.int", "conf.level", "simulate.p.value", "B"
     ),
    formals = formals(stats::fisher.test),
   passed_{args} = dots_{list}(...),lst\_ard\_columns = list(group1 = by, variable = variable, context = "fishertext"))
}
```
# <span id="page-37-0"></span>**Index**

∗ datasets adam, [3](#page-2-0) ADAE *(*adam*)*, [3](#page-2-0) adam, [3](#page-2-0) ADSL *(*adam*)*, [3](#page-2-0) ADTTE *(*adam*)*, [3](#page-2-0) alias\_as\_fmt\_fn, [3](#page-2-0) alias\_as\_fmt\_fn(), *[4](#page-3-0)* all\_ard\_groups *(*selectors*)*, [33](#page-32-0) all\_ard\_variables *(*selectors*)*, [33](#page-32-0) apply\_fmt\_fn, [4](#page-3-0) ard\_attributes, [4](#page-3-0) ard\_categorical, [5](#page-4-0) ard\_complex, [8](#page-7-0) ard\_continuous, [10](#page-9-0) ard\_continuous(), *[8](#page-7-0)* ard\_dichotomous, [11](#page-10-0) ard\_hierarchical, [13](#page-12-0) ard\_hierarchical\_count *(*ard\_hierarchical*)*, [13](#page-12-0) ard\_missing, [16](#page-15-0) ard\_stack, [17](#page-16-0) ard\_total\_n, [18](#page-17-0) as\_data\_mask(), *[22](#page-21-0)* as\_nested\_list, [19](#page-18-0)

```
bind_ard, 20
```
cards\_select *(*process\_selectors*)*, [28](#page-27-0) check\_ard\_structure, [20](#page-19-0) check\_list\_elements *(*process\_selectors*)*, [28](#page-27-0) compute\_formula\_selector *(*process\_selectors*)*, [28](#page-27-0) continuous\_summary\_fns *(*summary\_functions*)*, [34](#page-33-0)

```
default_stat_labels, 21
dplyr::select(), 33
```

```
eval_capture_conditions, 22
eval_capture_conditions(), 36
expression, 22
fill_formula_selectors
        (process_selectors), 28
get_ard_statistics, 23
label_cards, 24
maximum_variable_value, 24
nest_for_ard, 25
new_data_mask(), 22
print.card, 26
print_ard_conditions, 27
process_formula_selectors
        (process_selectors), 28
process_selectors, 28
quosure, 22
rename_ard_columns, 31
replace_null_statistic, 31
rlang::eval_tidy(), 22
round5, 32
selectors, 33
shuffle_ard, 34
summary_functions, 34
tidy_ard_column_order (tidy_ard_order),
        35
tidy_ard_order, 35
tidy_ard_row_order (tidy_ard_order), 35
tidy_as_ard, 36
tidyr::nest(), 25
tidyselect::eval_select(), 30
```